# **Foreman - Bug #1684**

## **EC2: Test button sets the region back to the first.**

06/13/2012 04:15 PM - Ashley Penney

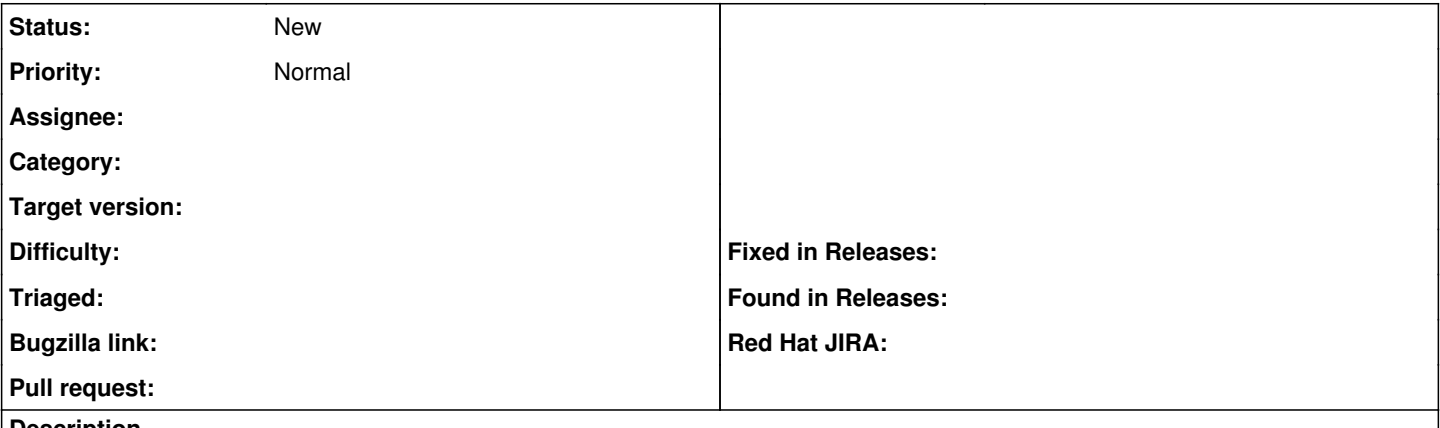

#### **Description**

When adding a region I clicked test to ensure connectivity worked which reset the selection to the first entry, creating my keys in the wrong location.

#### **History**

### **#1 - 11/13/2012 12:10 PM - Greg Sutcliffe**

*- Target version set to Bug scrub*

#### **#2 - 10/16/2013 04:04 PM - Greg Sutcliffe**

*- Target version deleted (Bug scrub)*